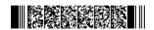

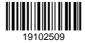

QP CODE: 19102509

Reg No : ......

# **BCOM DEGREE (CBCS) EXAMINATION, OCTOBER 2019**

## **Fifth Semester**

# **Optional Core - CO5OCT02 - COMPUTERISED ACCOUNTING(THEORY)**

B.Com Model II Computer Applications, B.Com Model III Computer Applications, B.Com Model I Computer Applications

2017 Admission Onwards

### **DB1B25A0**

Maximum Marks: 60 Time: 3 Hours

#### Part A

Answer any ten questions.

Each question carries 1 mark.

- 1. What do you mean by F12 configuration in tally?
- 2. How do you activate debit and credit note in tally?
- 3. How can you view variance analysis report in tally?
- 4. What is an exception report?
- 5. How can you edit inventory documents?
- 6. What do you mean by backup?
- 7. What is TDS?
- 8. Who is a registered person?
- 9. What you mean bt GSTR 6?
- 10. What is GSTR-3 report?
- 11. What is payment advice?
- 12. Explain pay structure?

 $(10 \times 1 = 10)$ 

### Part B

Answer any six questions.

Each question carries 5 marks.

- 13. What are the disadvantages of computerised accounting?
- 14. What is tally and what are its features?

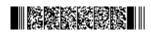

Page 1/2 Turn Over

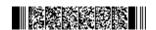

- 15. Differentiate between single and multiple account creation.
- 16. Write the procedure for bank reconciliation in tally 9?
- 17. Explain the steps for creating stock item?
- 18. Explain the steps for displaying reorder status?
- 19. What are the features of GST in India?
- 20. Explain different types of GST.
- 21. How can you activate payroll in Tally?

 $(6 \times 5 = 30)$ 

### Part C

Answer any two questions.

Each question carries 10 marks.

- 22. How can you create a new company in tally? Explain the various items on the company creation screen?
- 23. Explain the procedure for creating and displaying balance sheet in tally? Explain its configuration.
- 24. What is a cost centre? How is it different from cost category? give steps for creation?
- 25. Give the detailed procedure for salary advance management?

 $(2 \times 10 = 20)$ 

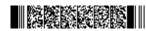